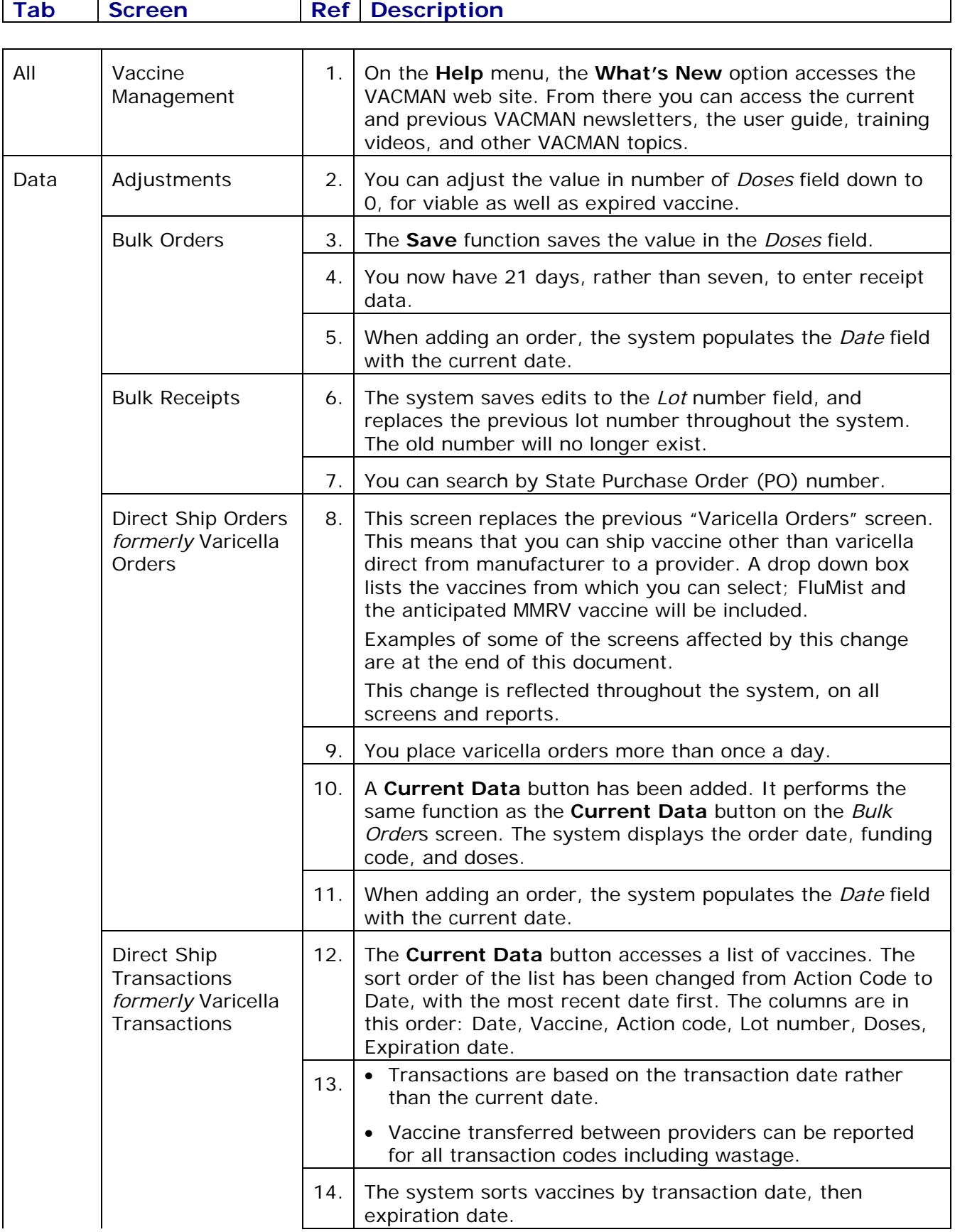

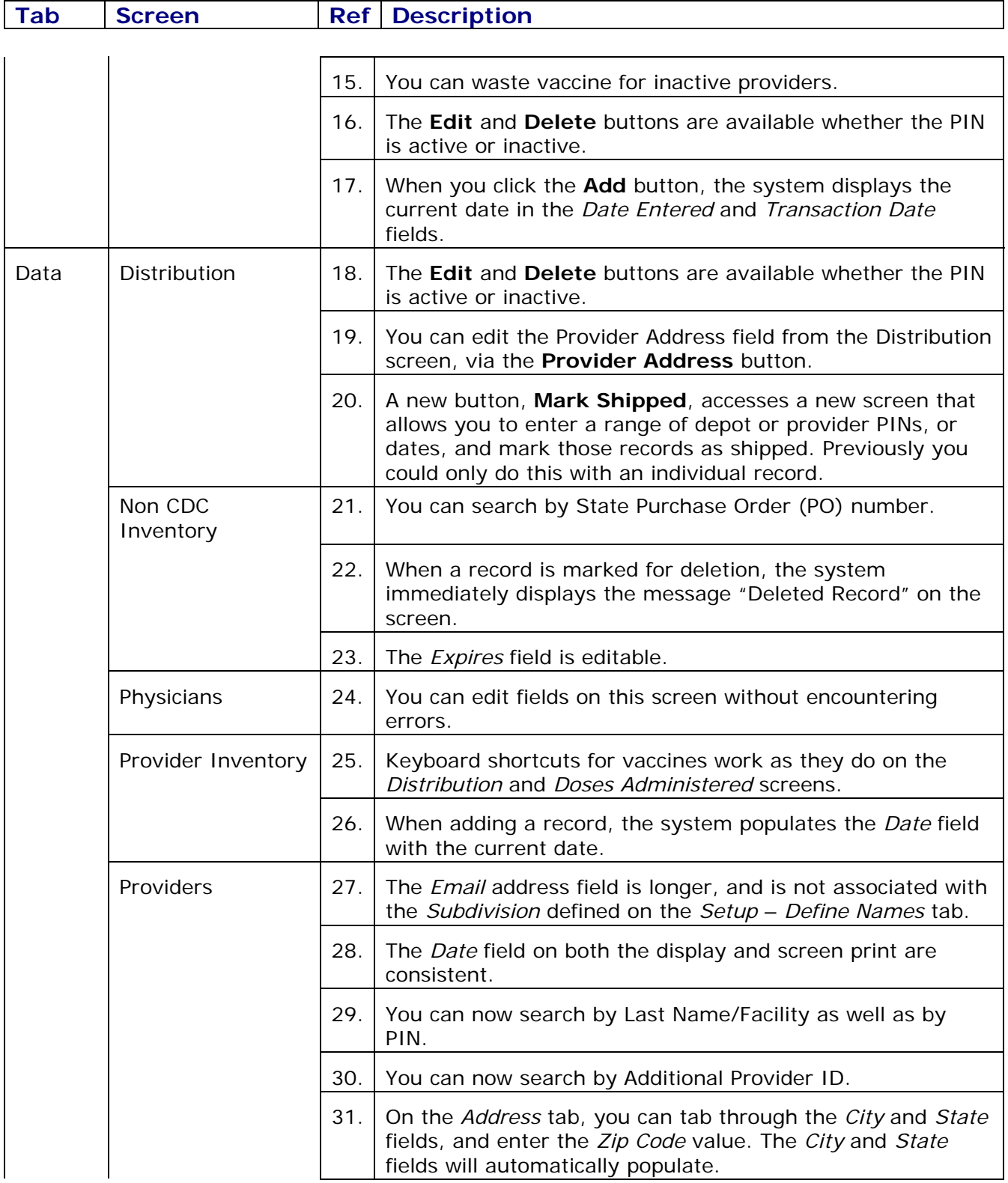

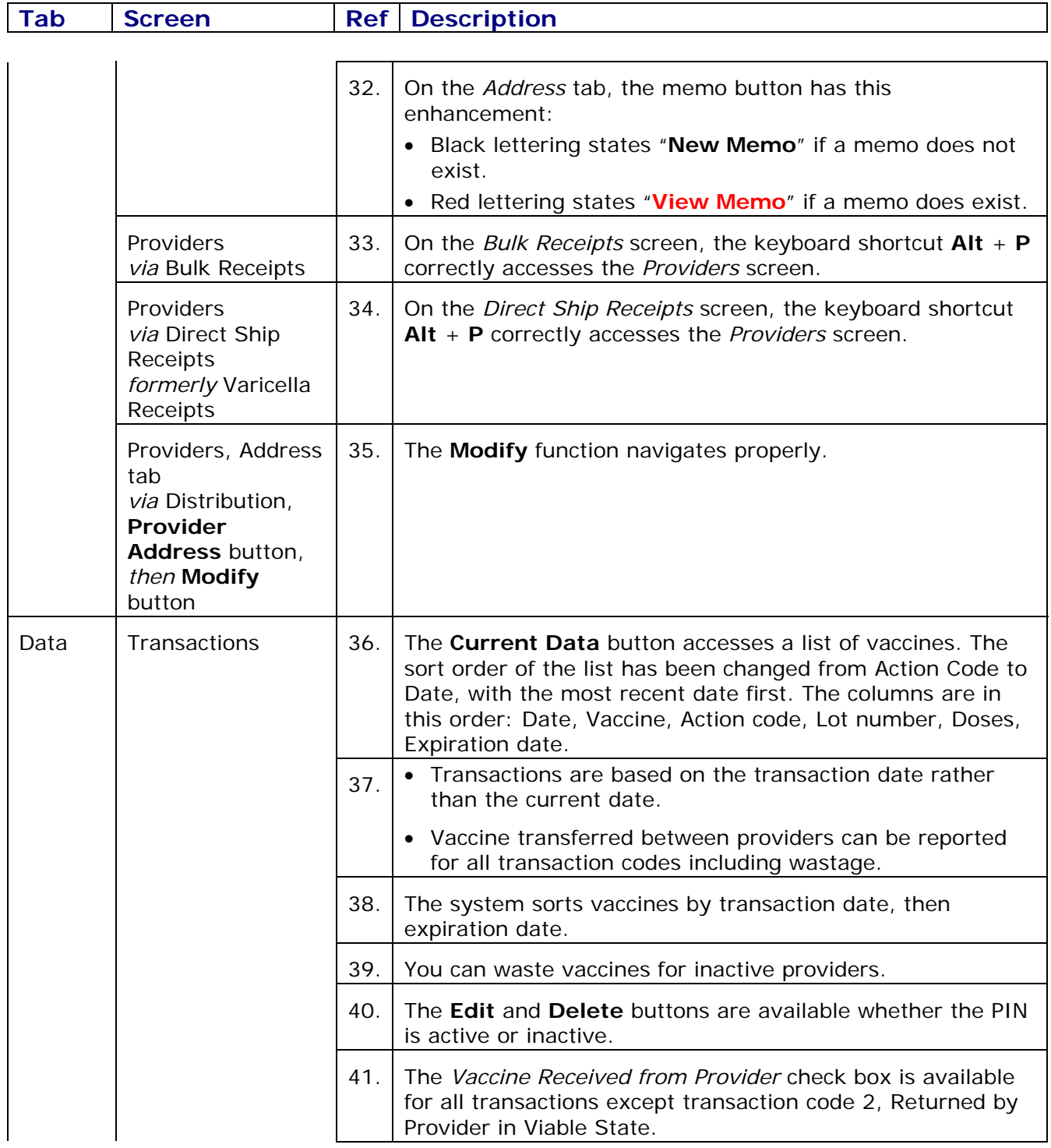

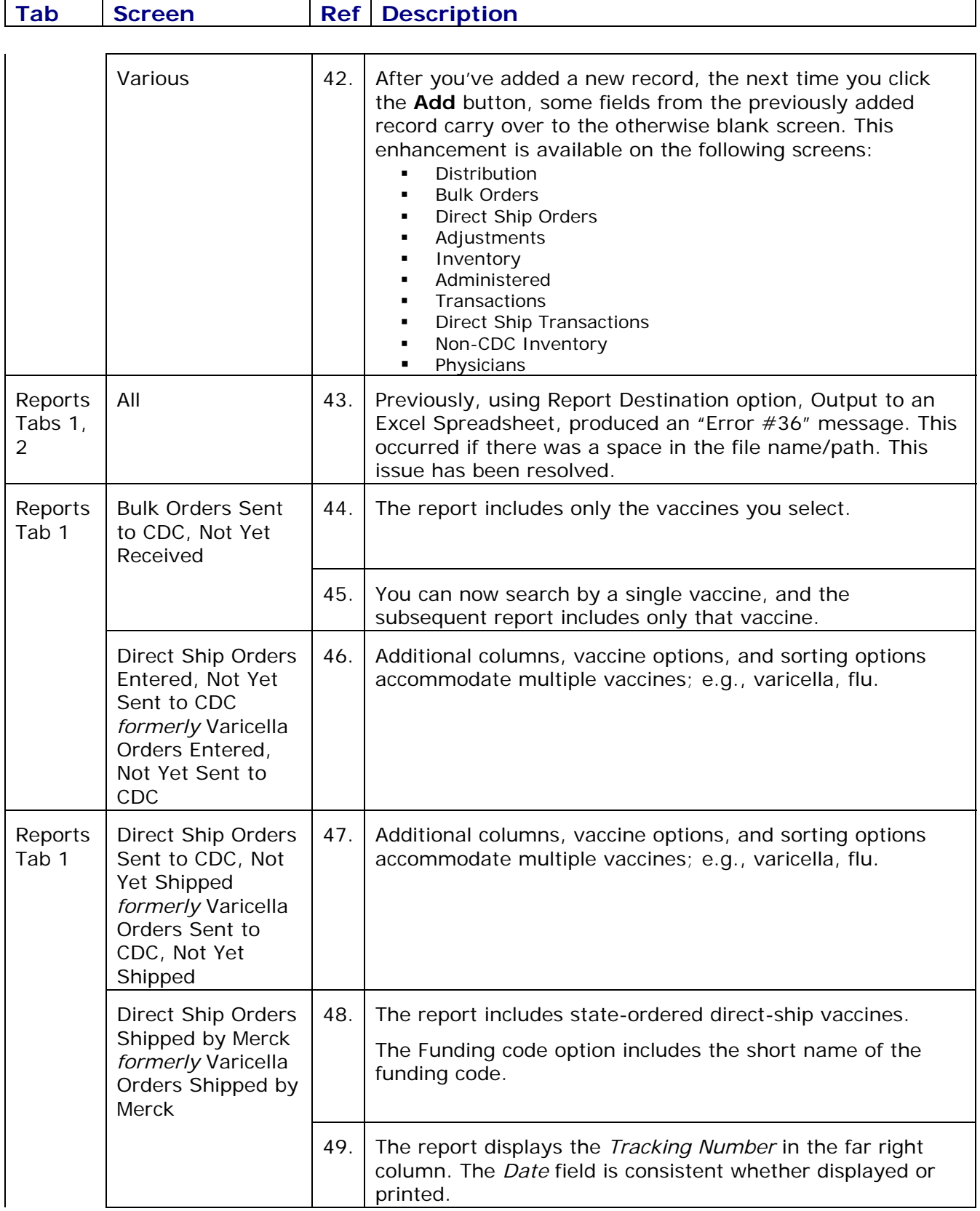

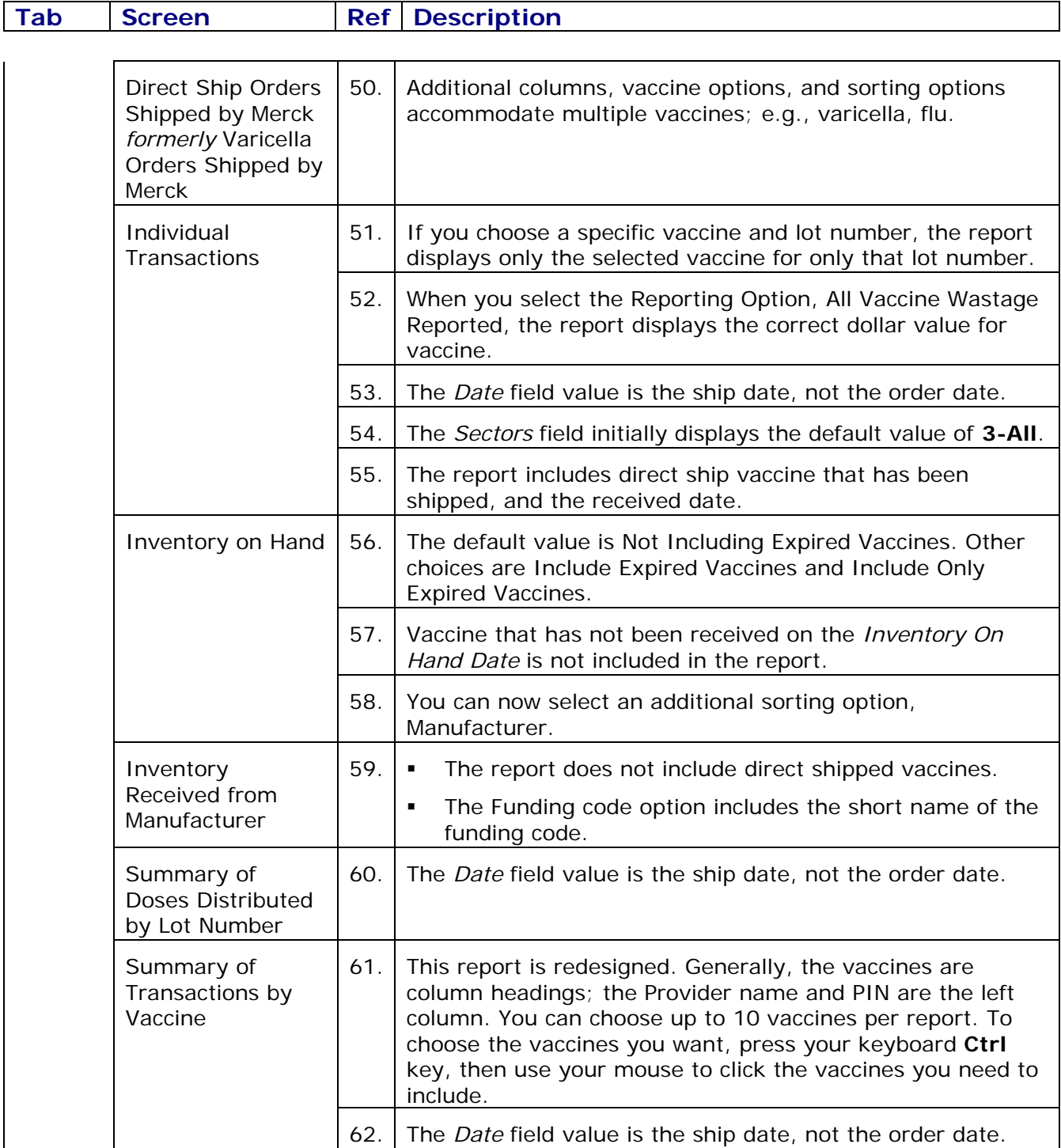

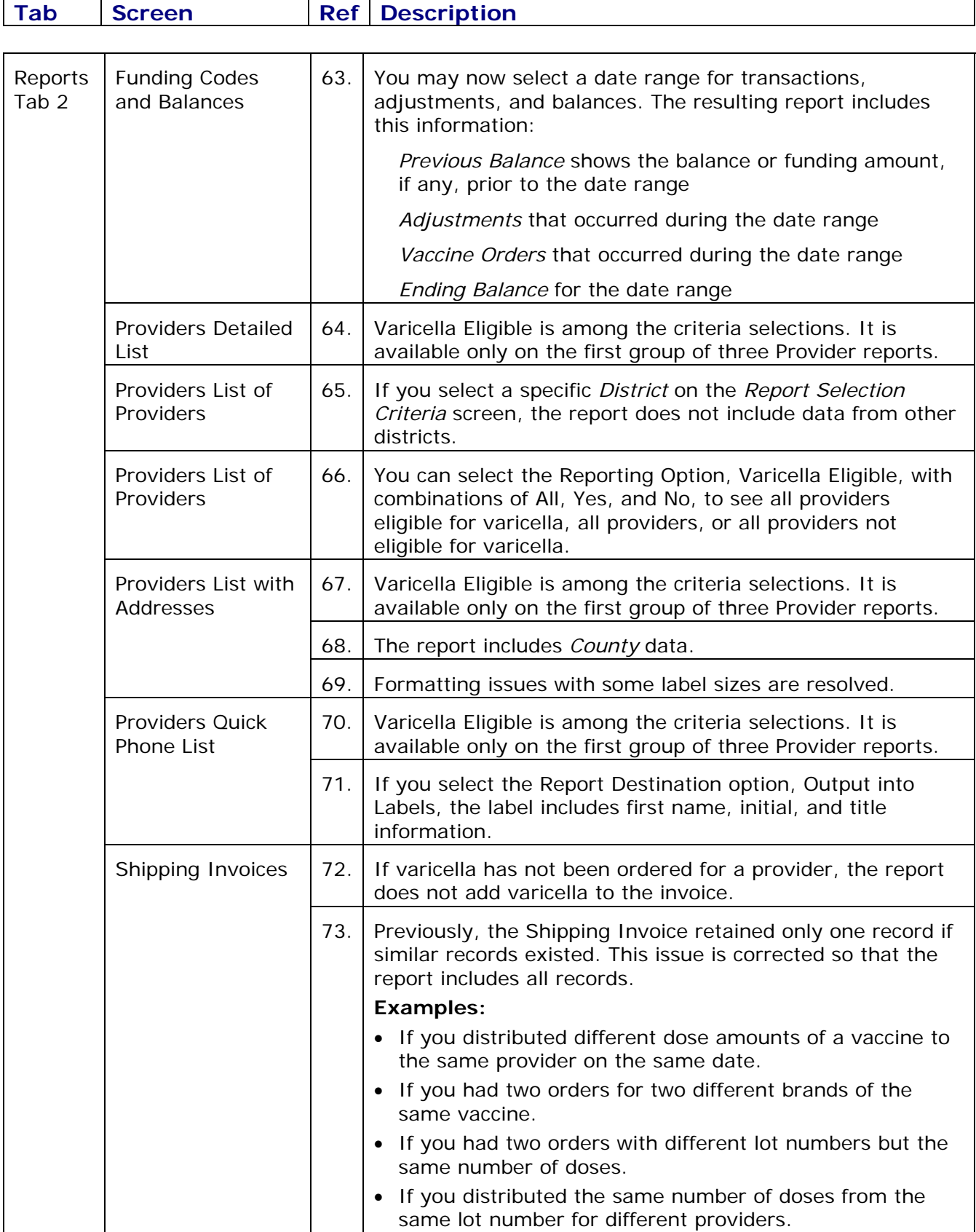

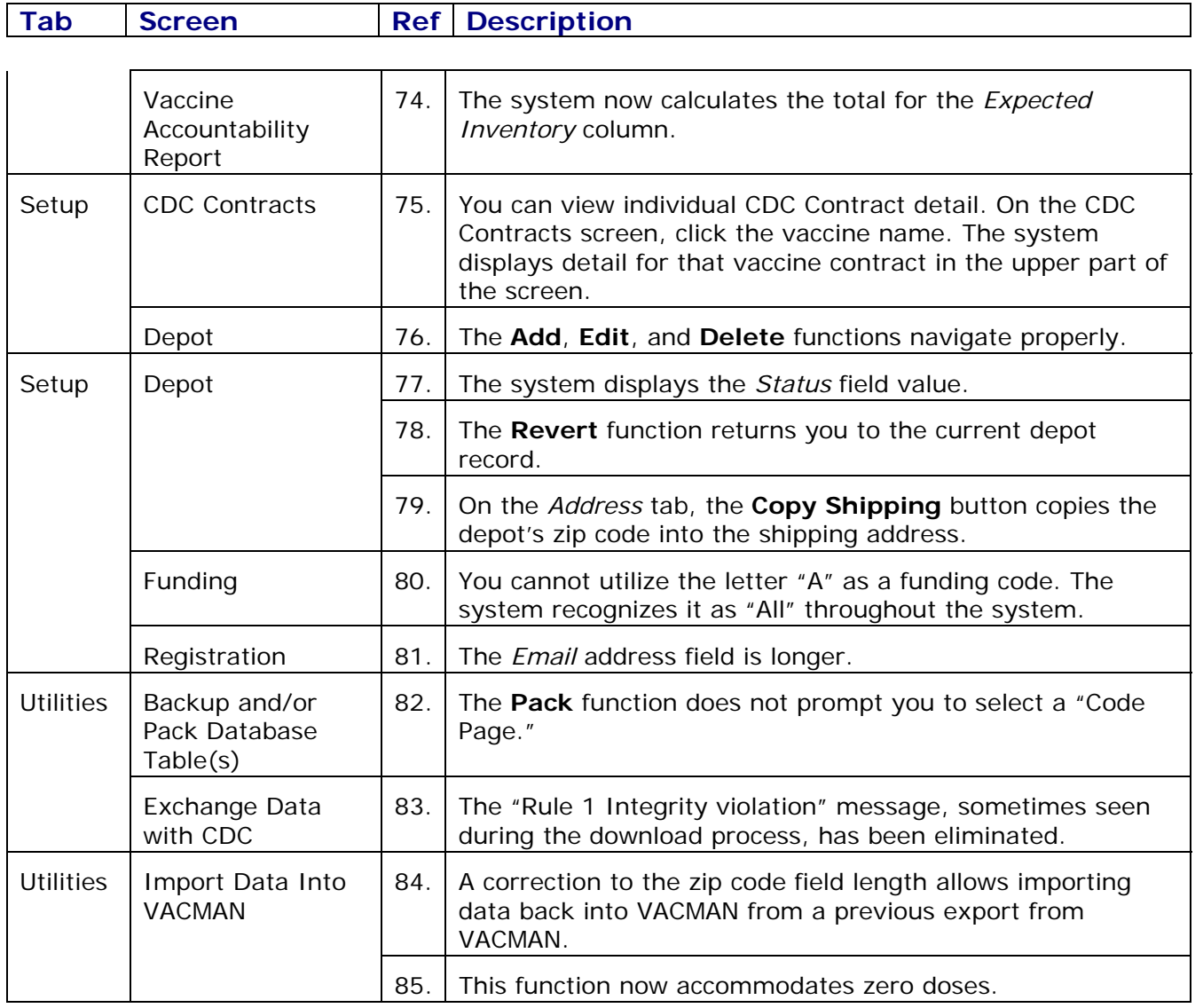

#### **Note:**

The address line length issue still exists. While VACMAN meets electronic data interchange (EDI) standards for address line length, Merck systems cannot accommodate this length. Projects should continue to take that into consideration for depot and provider addresses. The EDI standard line length is 35 characters; Merck accommodates 20. [BUG01657](http://anip-project2/tmtrack/tmtrack.dll?IssuePage&RecordId=2557&Template=view&TableId=1000)

(continued on next page)

# **Examples of VACMAN direct ship screens**

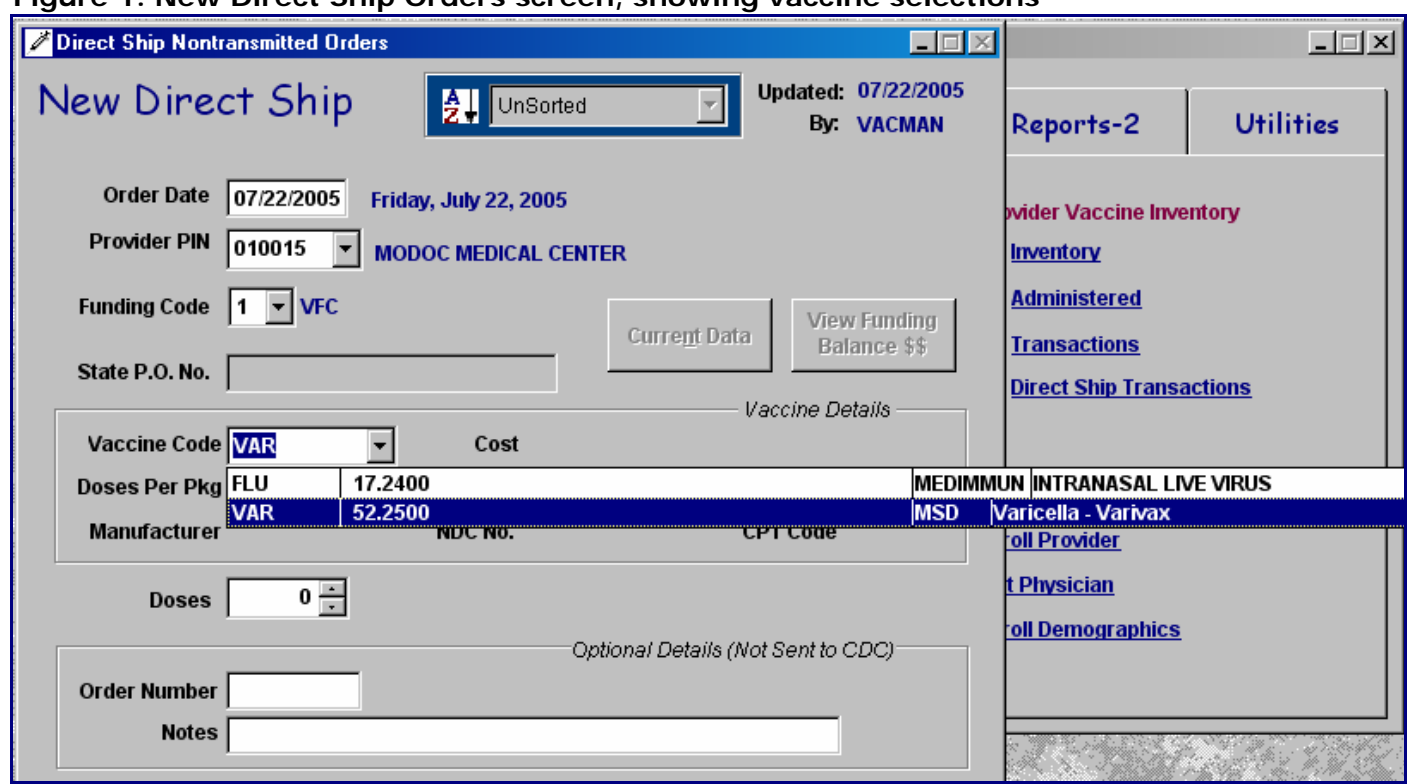

#### **Figure 1. New Direct Ship Orders screen, showing vaccine selections**

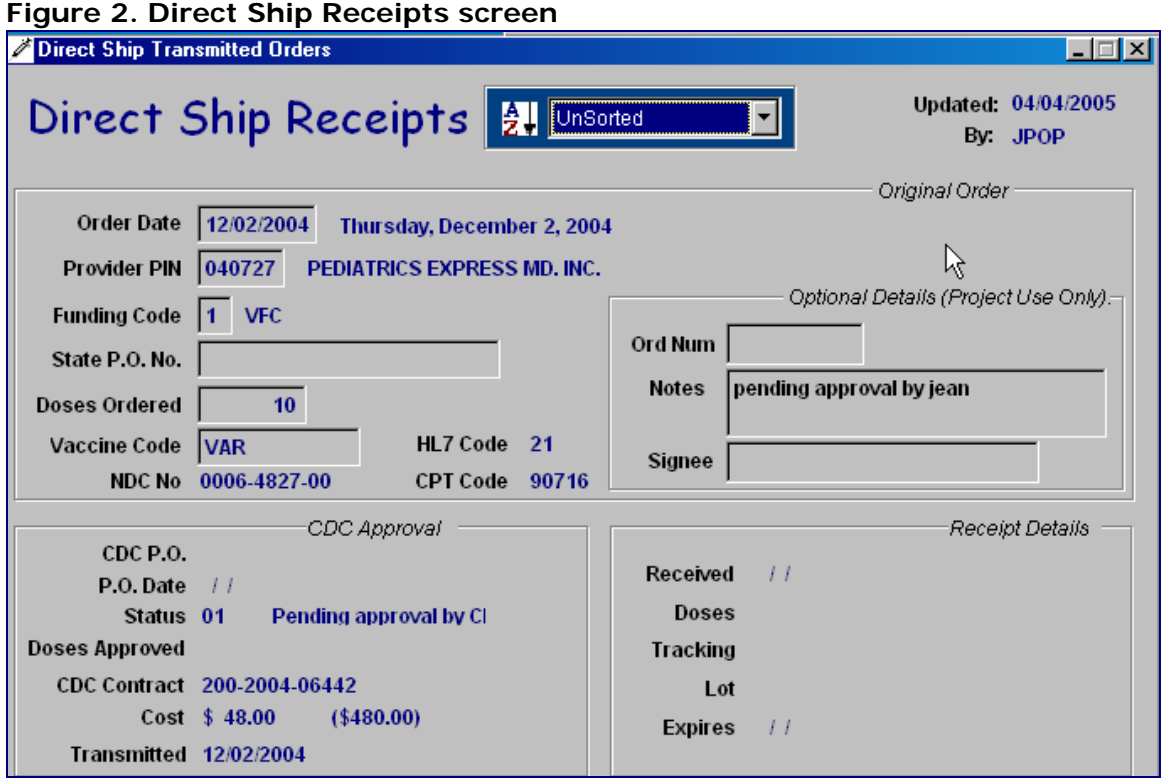

**Figure 3. Direct Ship Transactions screen** 

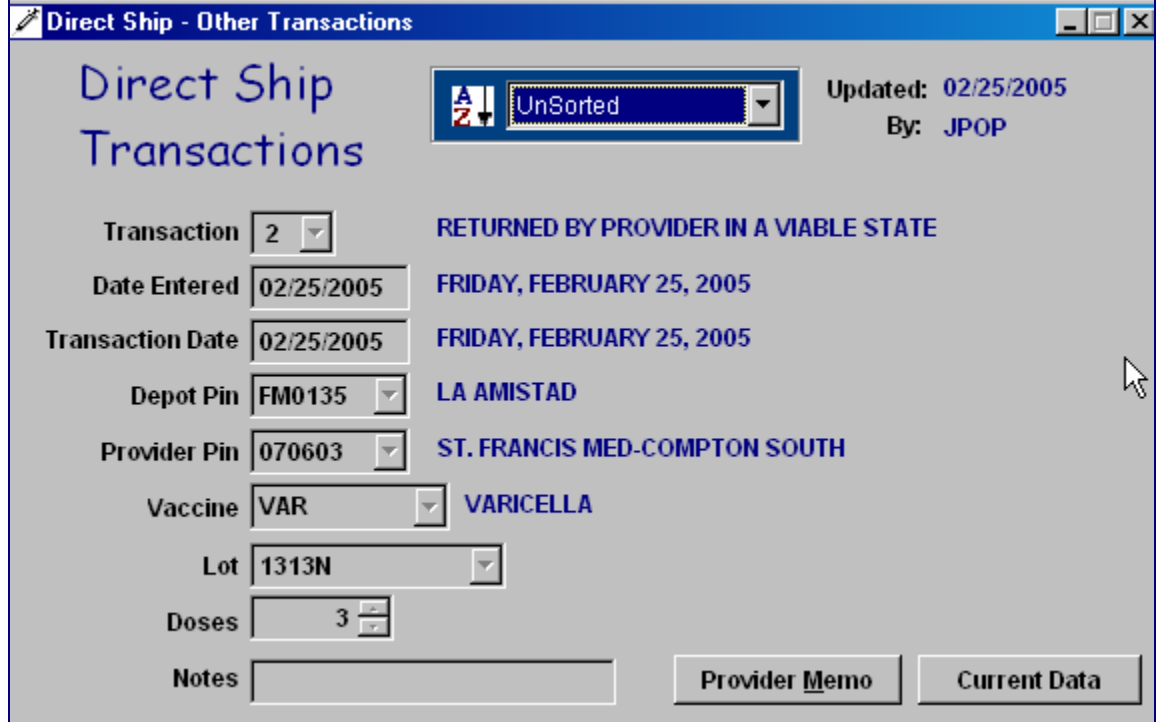